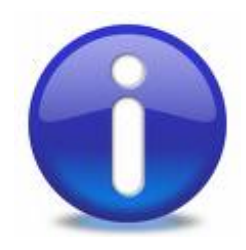

# Gnutella

- 1. Gnutella Background
	- a) Gnutella, the Name …….
	- b) History Of Gnutella
	- c) What Is Gnutella?
- 2. Gnutella, In Operation
	- a) Gnutella Jargon
	- b) Gnutella Descriptor
	- c) Gnutella Scenario algorithm
	- d) Searching Gnutella animations
	- e) Joining a Gnutella Network
- 3. Gnutella Protocol…
	- a) Gnutella Descriptors
	- b) Gnutella Descriptor Header & payload types
- 4. Gnutella Clients…
	- a) Current Gnutella Clients

## Gnutella Name

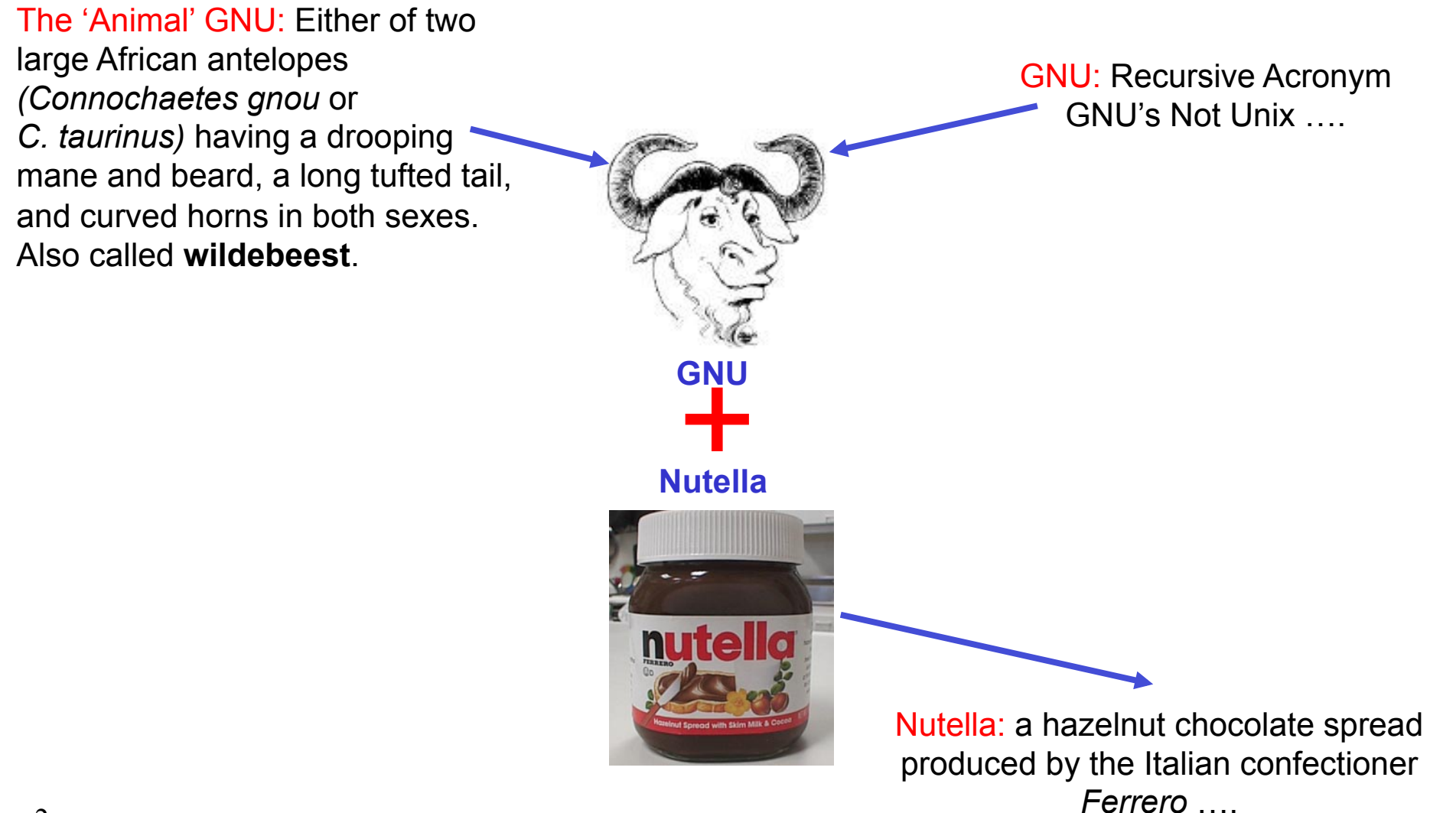

## History Of Gnutella

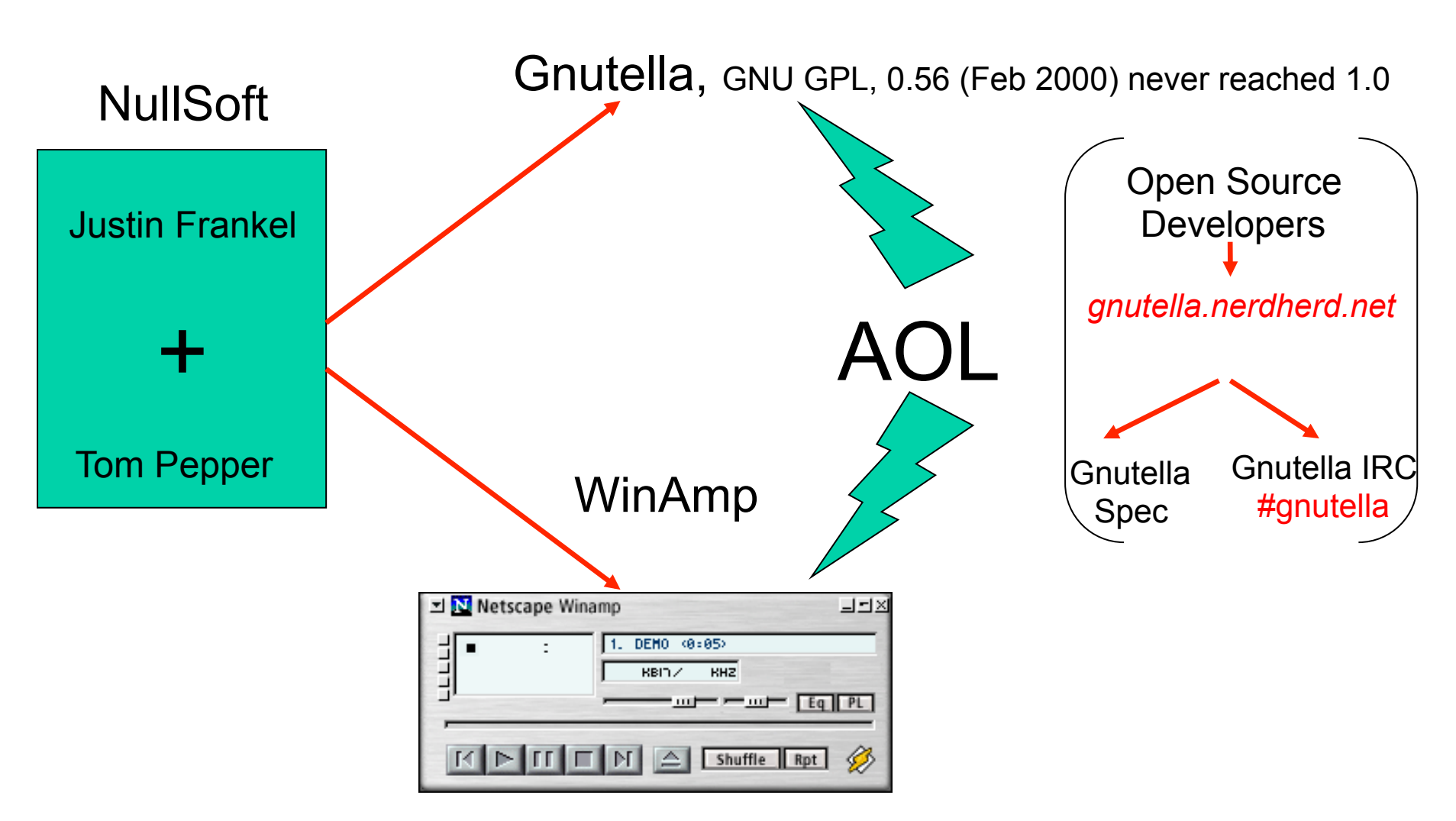

### The End of Gnutella? October 2010 http://www.limewire.com

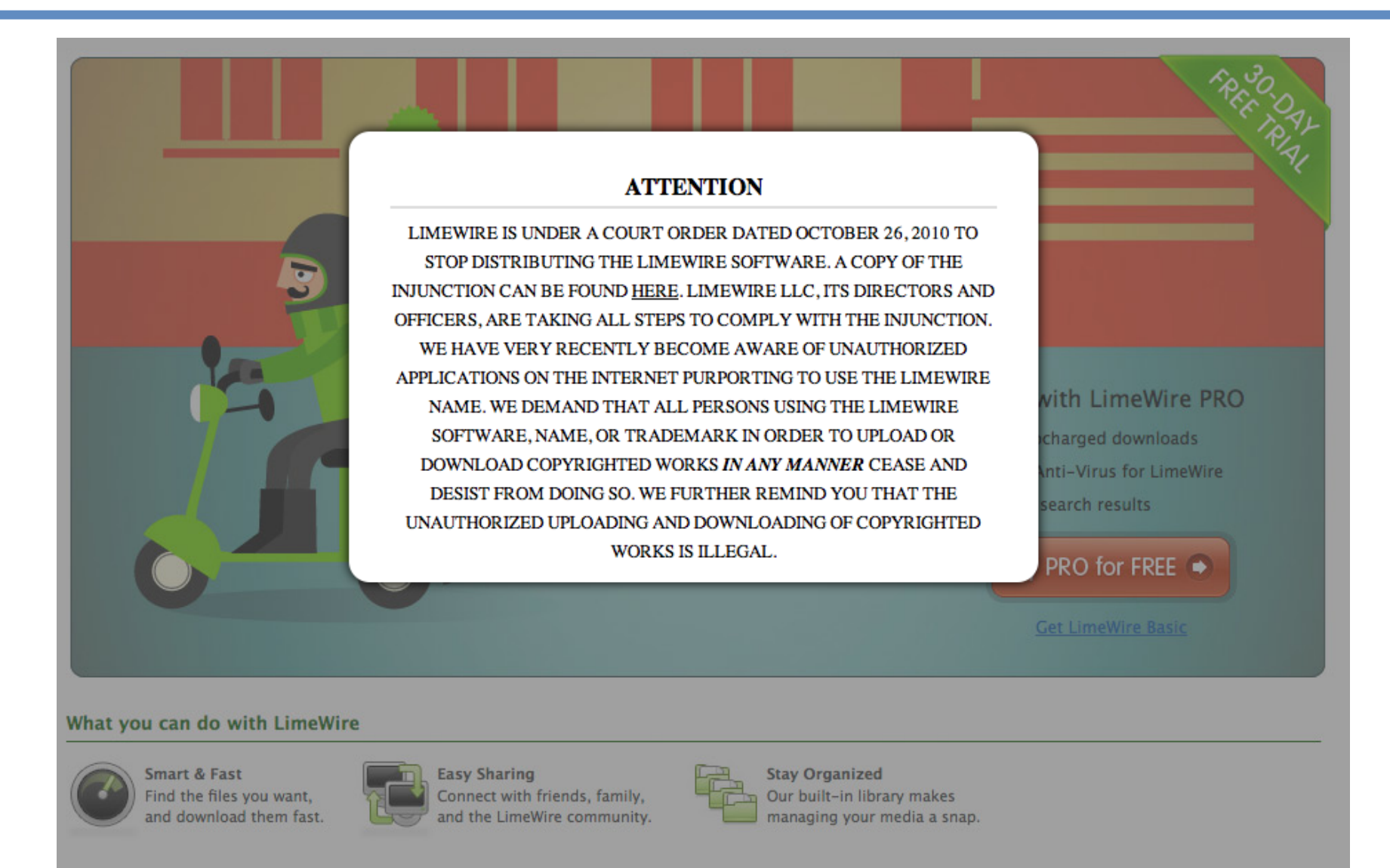

## What is Gnutella?

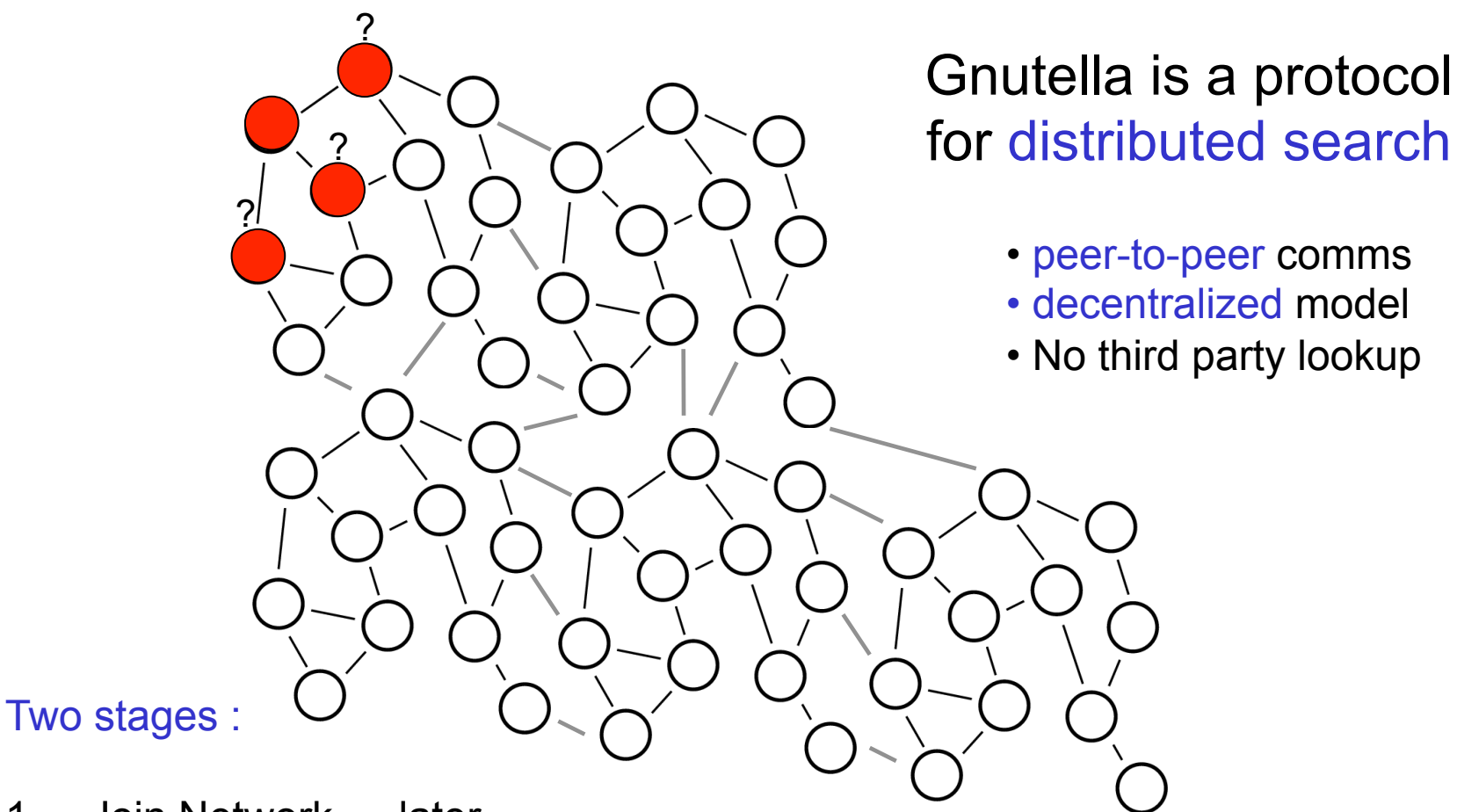

- 1. Join Network … later
- 2. Use Network
	- 1. Discover other peers
- 5 2. Search other peers

## The Jargon

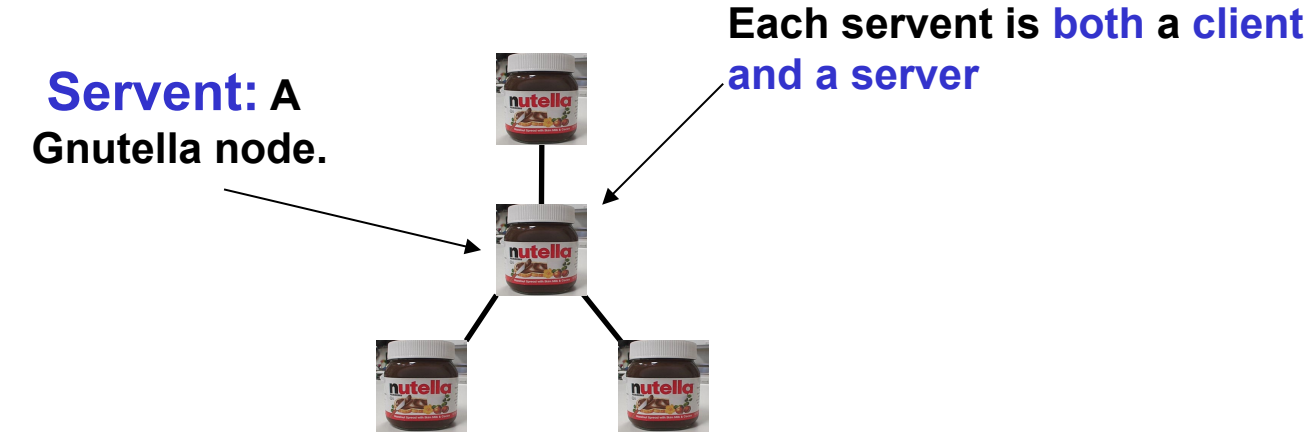

 **Horizon: how many hops a packet can go before it dies**  (default setting is 7 in Gnutella)

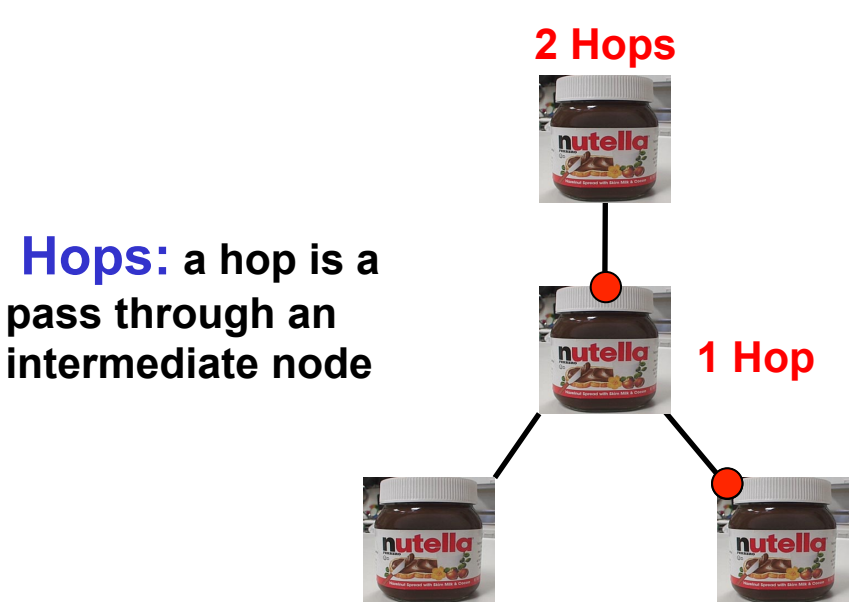

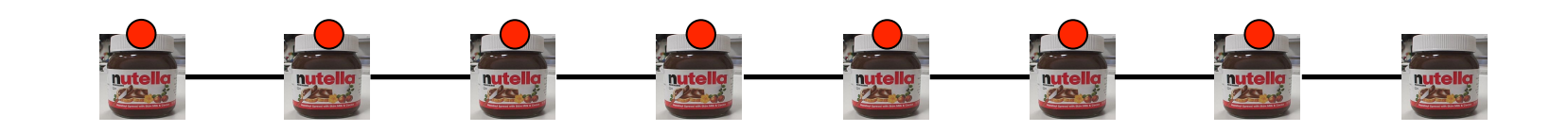

#### Searching a Gnutella Network: Broadcasting

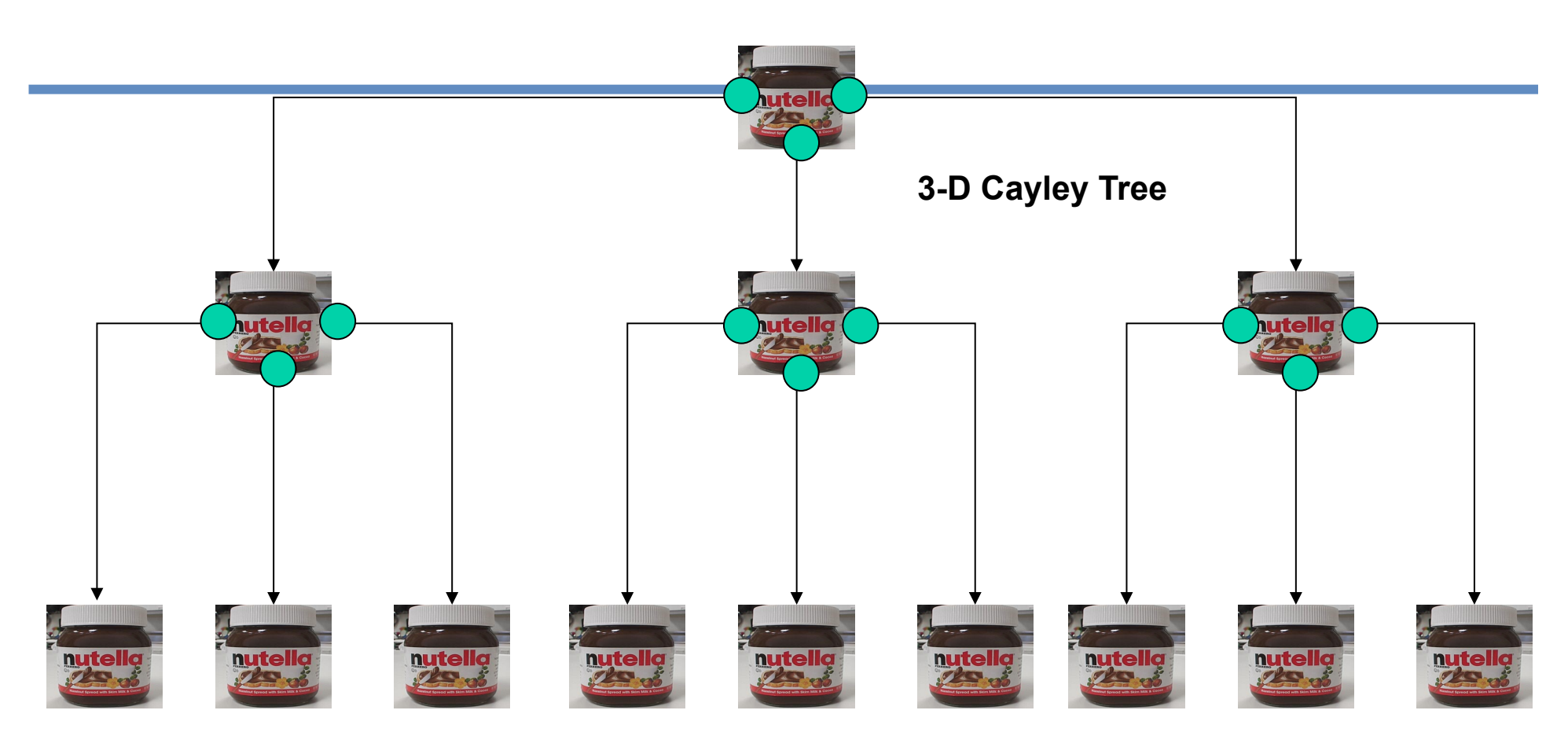

Searching in Gnutella involves broadcasting a Query message to all connected peers. Each connected peer will send it to their connected peers (say 3) and so on. Typically, this search will run 7 hops. If the number of connected peers, c=3 and the hops i.e. TTL=7 then the total number of peers searched (in a fully connected network) will be:

*S = c + c2 +c3 + ….. ch = 3 + 9 + 27 + 81 + 243 + 729 + 2187 = 3279 Nodes*

## Gnutella Descriptors

- Gnutella messages that are passed around the Gnutella network

#### 5 Descriptor Types

•**Ping:** used to actively discover hosts on the network. A *servent* receiving a *Ping* descriptor is expected to respond with one or more *Pong* descriptors.

•**Pong**: the response to a *Ping*.

(Each Pong packet contains a Globally Unique Identifier (GUID) plus address of *servent* and information regarding the amount of data it is making available to the network)

•**Query**: the primary mechanism for searching the distributed network. A *servent* receiving a *Query* descriptor will respond with a *QueryHit* if a match is found against its local data set.

•**QueryHit:** the response to a *Query*: contains IP address, GUID and search results

•**Push:** allows downloading from *firewalled servents*

# Gnutella Scenario 1

#### *Step 0: Join the network*

#### *Step 1: Determining who is on the network*

- "Ping" packet is used to announce your presence on the network.
- Other peers respond with a "Pong" packet.
- Also forwards your Ping to other connected peers
- A Pong packet also contains:
	- an IP address
	- port number
	- amount of data that peers is sharing
	- Pong packets come back via same route

# Gnutella Scenario 2

#### *Step 2: Searching*

- Gnutella is a protocol for distributed search.
- Gnutella "Query" ask other peers if they have the file you desire (and have an acceptably fast network connection).
- A Query packet might ask, "Do you have any content that matches the string 'Homer"?
- Peers check to see if they have matches & respond (if they have any matches) & send packet to connected peers
- Continues for TTL

#### *Step 3: Downloading*

- Peers respond with a "QueryHit" (contains contact info)
- File transfers use direct connection using HTTP protocol's GET method

• When there is a firewall a "Push" packet is used – reroutes via Push path

## Searching a Gnutella Network: From one Node

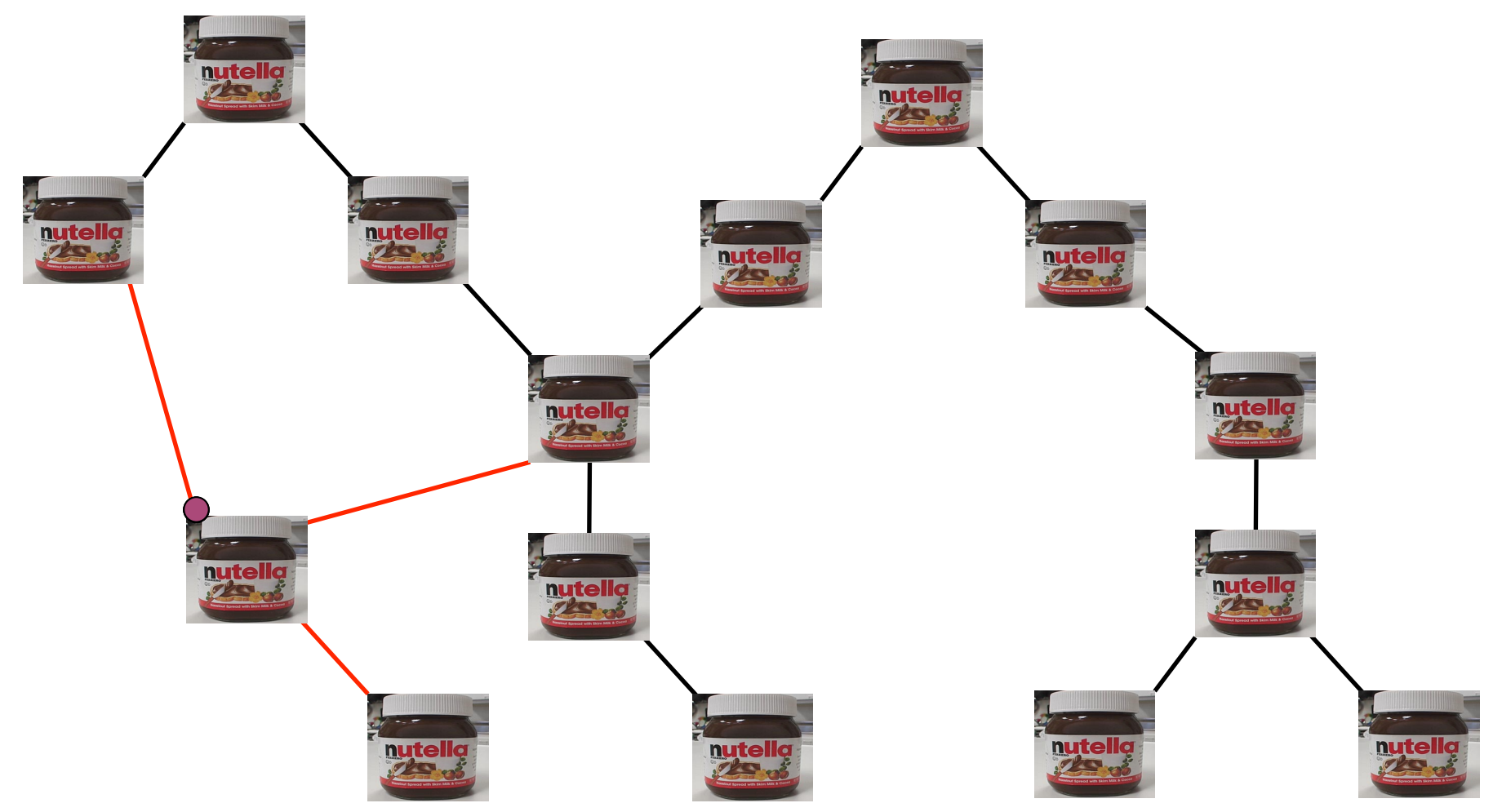

## Searching a Gnutella Network: All nodes

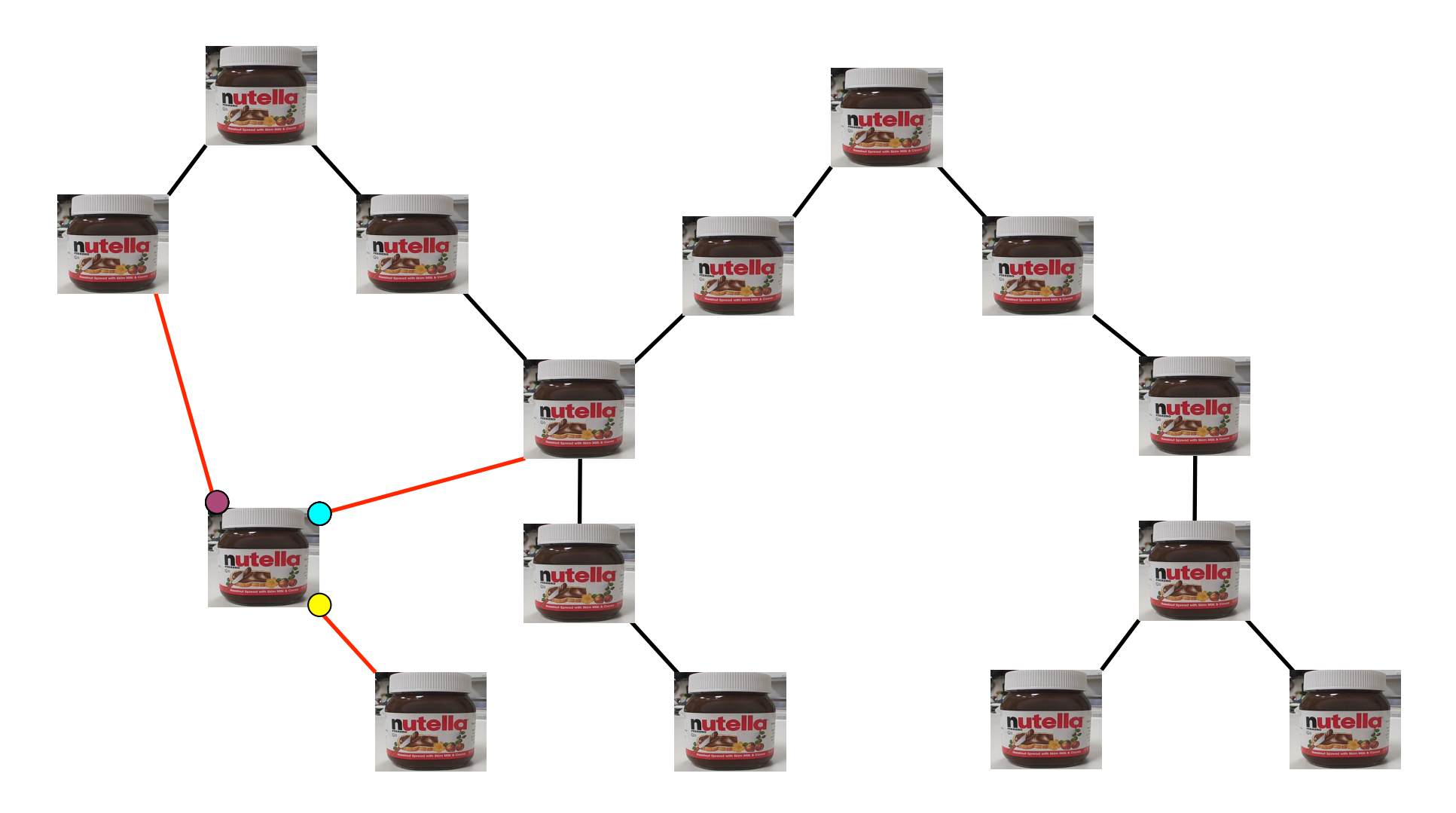

## Discovering Peers

- In the early days, used 'out of bounds' methods:
	- IRC (Internet Relay Chat) and asked users for hosts to connect to • Web pages – users checked a handful of web pages to see what hosts were available.

Users typed hosts into the Gnutella software until one worked…….

• Host Caches: e.g. *GWebCache* is used to cache Gnutella hosts. Basically a HTTP server which responds to queries for IP addresses.

• Dynamically: by watching PING and PONG messages noting the addresses of peers initiating queries.

## Gnutella Descriptors

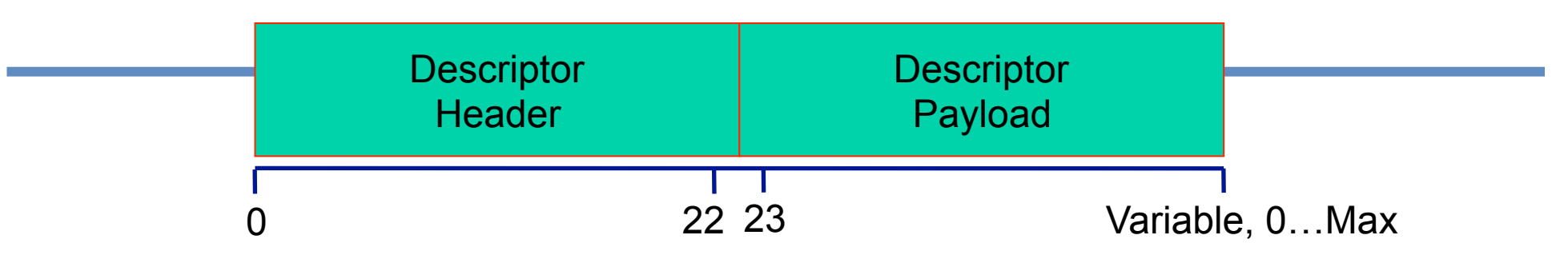

#### Descriptor Types

•**Ping:** to actively discover hosts on the network.

•**Pong**: the response to a *Ping (*includes the GUID, address of a connected *servent* and information regarding the amount of data it is making available to the network)

•**Query**: search mechanism

•**QueryHit:** the response to a *Query* (containing GUID and file info)

•**Push:** mechanism for *firewalled servents*

## Gnutella Descriptor Header

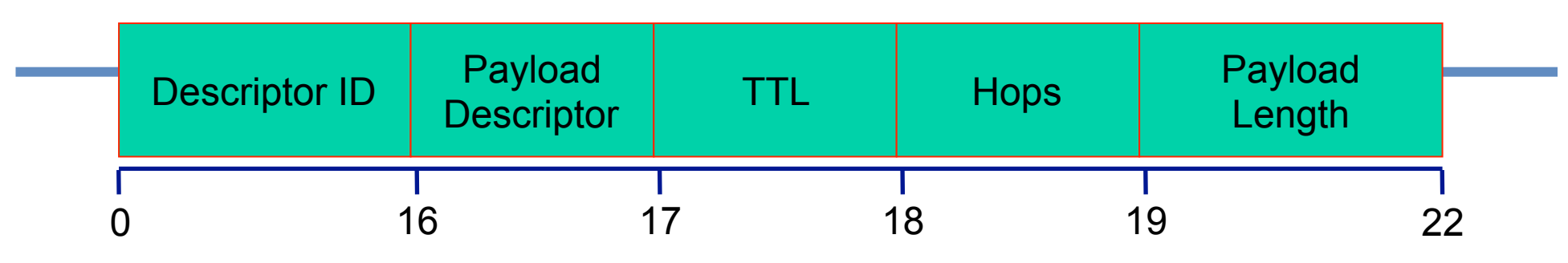

• **Descriptor ID**: a unique identifier for the descriptor on the network (16-byte string)

• **Payload Descriptor**: *0x00 = Ping: 0x01 = Pong: 0x40 = Push: 0x80 = Query: 0x81 = QueryHit*

• **TTL:** *Time To Live or Horizon.* Each *servent* decrements the TTL before passing it on - when TTL = 0, it is no longer forwarded.

• **Hops:** counts the number of hops the descriptor has traveled i.e. hops = initial TTL when TTL expires

 **Payload Length**: next descriptor header is located exactly *Payload Length* bytes from end descriptor header

## Gnutella Payload 1 – Ping Descriptor

#### • **Ping descriptors:**

- no associated payload
- = zero length
- A Ping is simply represented by a *Descriptor Header* whose:
	- **Payload\_ Length** field is 0x00000000.
	- *Payload\_Descriptor* field = 0x00

## Gnutella Payload 2 - Pong

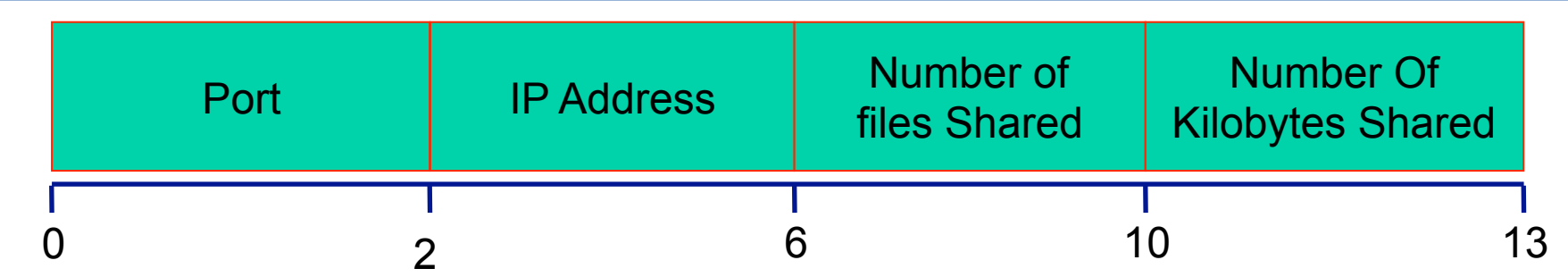

• **Port:** port which responding host can accept *incoming* connections.

- **IP Address:** IP address of the responding host (big-endian)
- • **Number of Files Shared**: number of files responding host is sharing on the network

• **Number of Kilobytes Shared**: kilobytes of data responding host is sharing on the network*.* 

## Gnutella Payload 3 - Query

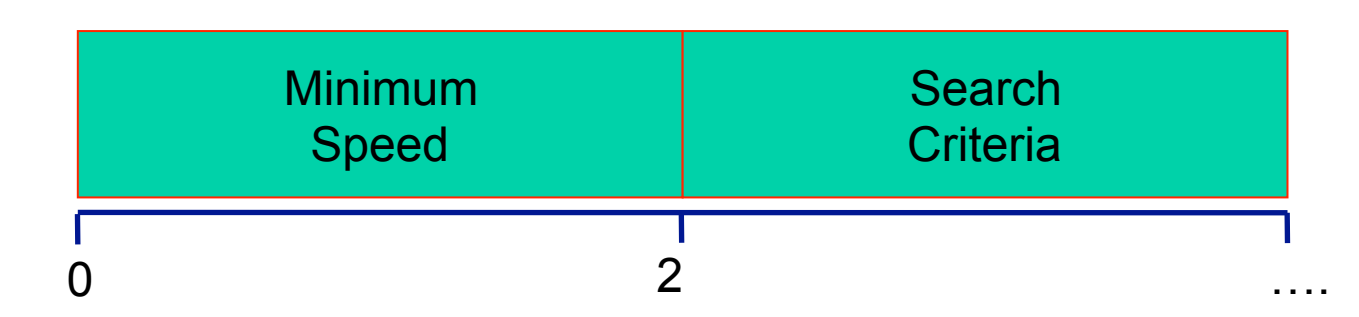

• **Minimum Speed:** minimum speed (in kb/second) of *servents* that should respond to this message.

• A Servent receiving a Query descriptor with a minimum speed field of n kb/s should only respond with a QueryHit if it is able to communicate at a speed  $>= n$ kb/s

• **Search Criteria:** A nul (i.e. 0x00) terminated search string - maximum length is bound by *Payload\_Length* field of the descriptor header.

• e.g. "myFavouriteSong.mp3"

## Gnutella Payload 4 - QueryHit

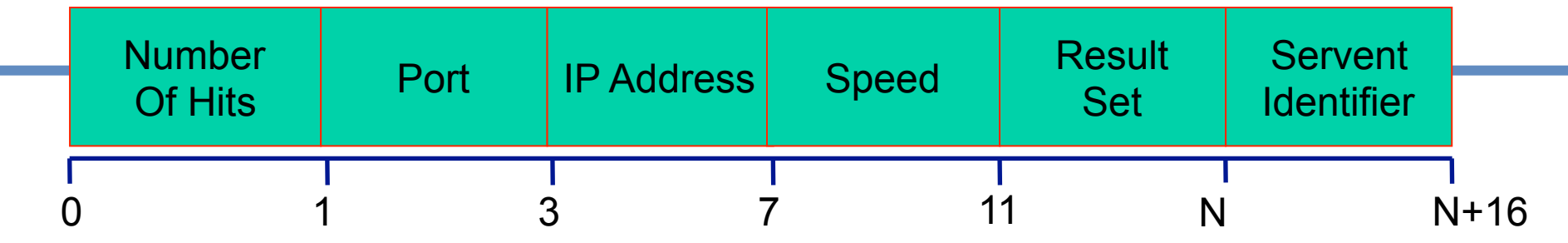

• **Number of Hits:** number of query hits in the result set

- **Port:** port which the responding host can accept incoming connections
- **IP Address:** IP address of the responding host (big-endian)
- • **Speed:** speed (in kb/second) of the responding host

• **Result Set:** set of *Number of Hits* responses to the corresponding Query with the following structure:

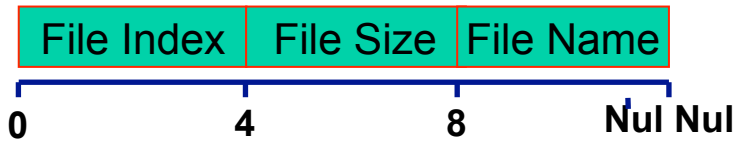

• **File Index:** ID of file matching the corresponding query assigned by the responding host

- • **File Size:** size (bytes) of this file
- • **File Name:** name of the file (double-nul (i.e. 0x0000) terminated)
- **Servent Identifier:** servent network ID (16-byte string), typically function of servent's network address - instrumental in the operation of the *Push Descriptor* ….

m.

### Gnutella Payload 5 - Push

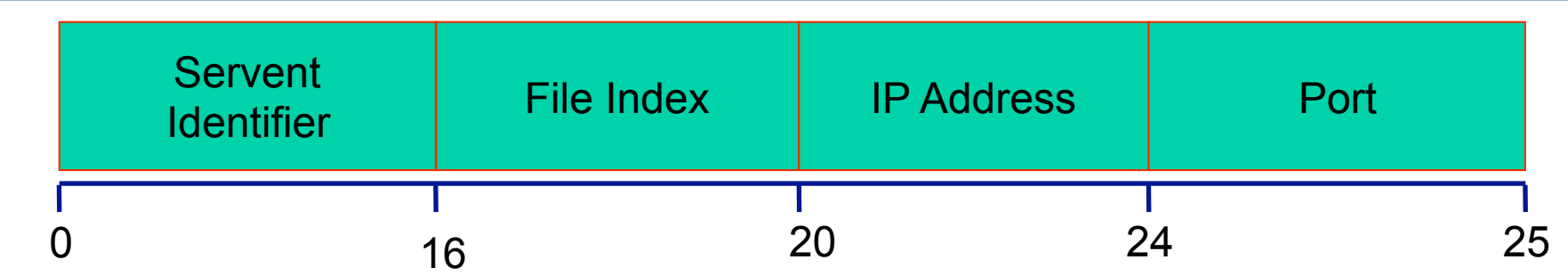

• **Servent Identifier:** target *servent* network ID (16-byte string) requested to push file (with given index *File\_Index*)

- • **File Index:** ID of the file to be pushed from the target *servent*
- **IP Address:** IP address of target host which file should be pushed (bigendian forma)
- **Port:** port on target host which file should be pushed

#### Gnutella Descriptor

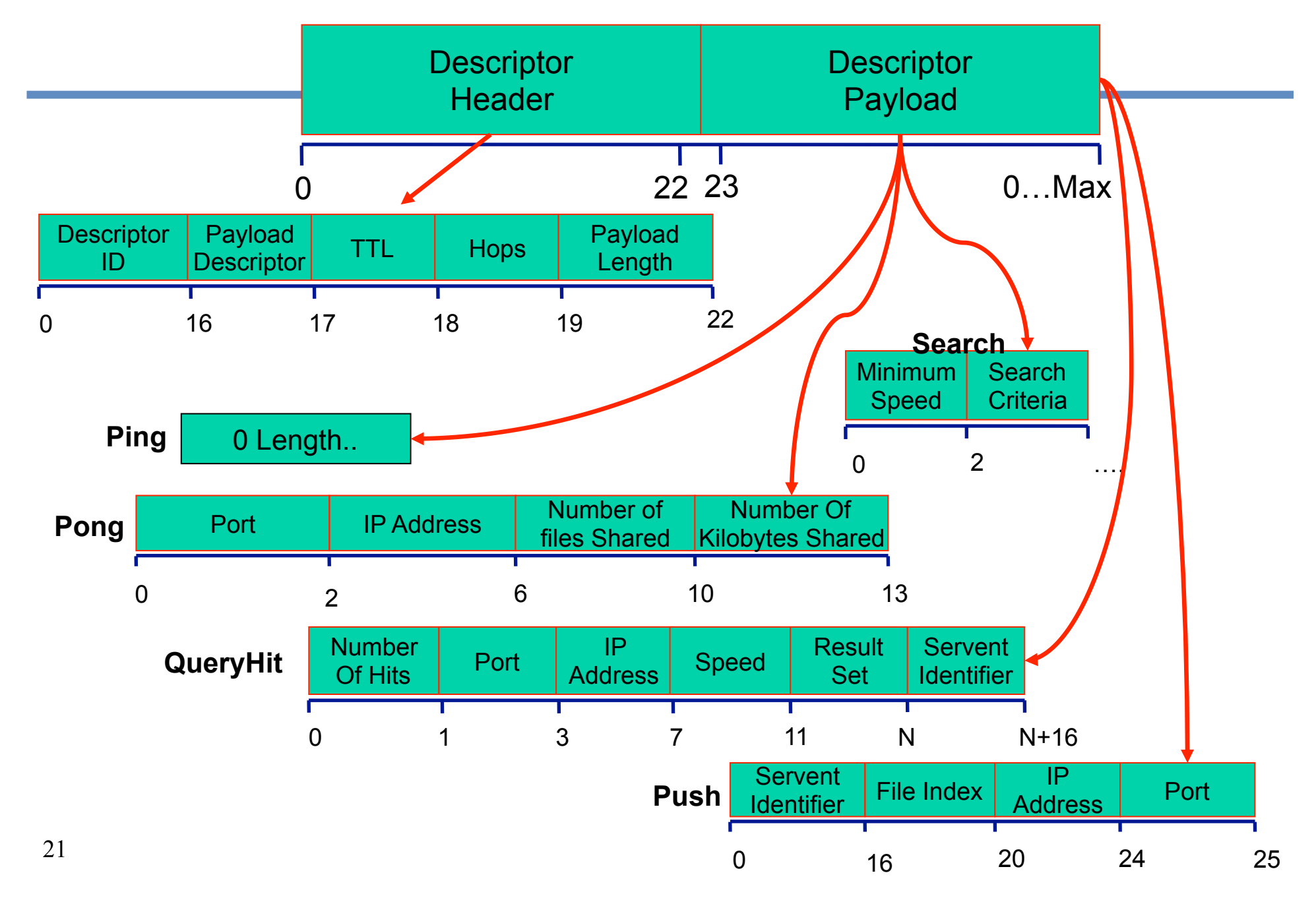

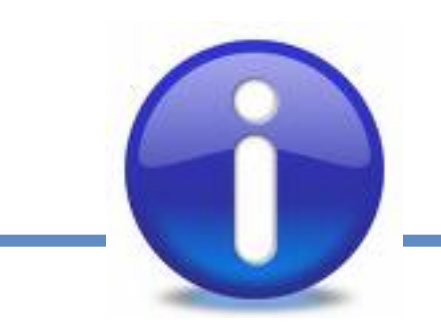

### Closing Remarks

- 1. Gnutella Background
	- $\checkmark$  the name, history, what is it?
- 2. Gnutella, In Operation
	- $\checkmark$  Organizing a Gnutella Network
	- $\checkmark$  Searching Gnutella for peers and files
	- $\checkmark$  Peers are discovered by IRC, GWebCache message monitoring
- 3. Gnutella Protocol
	- $\checkmark$  Gnutella Descriptors consists of a header and a payload
	- $\checkmark$  There are 5 types of payload: Ping, Pong, Query, QueryHit, Push
- 4. Things to Know
	- $\checkmark$  Gnutella scenario joining, discovering and searching Gnutella networks
	- $\checkmark$  Know difference with Napster